#### **Operational Amplifier Stability**  Part 3 of 15:  $R_0$  and  $R_{OUT}$

*by Tim Green Strategic Development Engineer, Burr-Brown Products from Texas Instruments* 

Part 3 focuses on clarifying some common misconceptions regarding op amp "Output Resistance." We define two important, different, output resistances:  $R_0$  and  $R_{\text{OUT}}$ .  $R_0$  will become extremely useful when we start to stabilize op amp circuits that are driving capacitive loads. We present easy techniques to derive  $R<sub>0</sub>$  from op amp manufacturers' data sheets and, in addition, a couple of real-world measurement techniques for those op amps whose data sheets do not contain a specification for  $R_0$ . We also show a trick for using SPICE op amp models and  $R<sub>O</sub>$  which will allow you to use the SPICE loopgain test while including the effects of  $R<sub>O</sub>$ .

### **Definition and Derivation of R<sub>O</sub> and R<sub>OUT</sub>**

 $R<sub>O</sub>$  is defined in this series as the open-loop output resistance of an op amp while  $R<sub>OUT</sub>$  is defined as the closed-loop output resistance. Fig. 3.0 emphasizes the important difference between these two.

> **R<sub>o</sub>** = Op Amp **Open Loop** Output Resistance **R**<sub>OUT</sub> = Op Amp **Closed Loop** Output Resistance

#### **Fig. 3.0: Definition of R<sub>O</sub>** and R<sub>OUT</sub>

As hinted at in Fig. 3.0,  $R_0$  and  $R_{\text{OUT}}$  are related:  $R_{\text{OUT}}$  is  $R_0$  reduced by loop gain. Fig. 3.1 defines the simplified op amp model used for the derivation of  $R_{OUT}$  from  $R_{O}$ , focusing solely on the basic dc characteristics. A high input resistance,  $R_{\text{DIFF}}(100 \text{ M}\Omega \text{ to } G\Omega)$  is between –IN and +IN and the voltage difference between them develops an error voltage,  $V_E$ , across it which is amplified by the open-loop gain, Aol, and becomes  $V_0$ . In series with it to the output,  $V_{OUT}$ , is  $R_0$ , the open-loop output resistance.

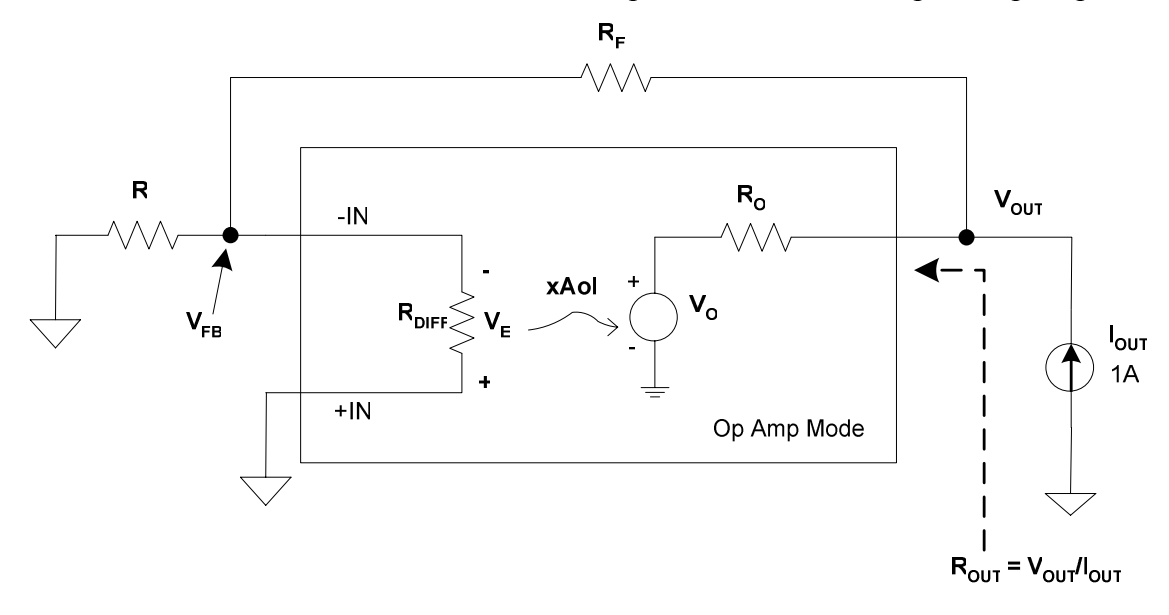

**Fig. 3.1: Op Amp Model For Derivation of ROUT** 

Using the op amp model in Fig. 3.1 we can solve for  $R_{\text{OUT}}$  as a function of  $R_{\text{O}}$  and Aolβ. This derivation is detailed in Fig. 3.2. We see that Aol $\beta$ , loop gain, reduces R<sub>O</sub> so that the output resistance of the op amp with feedback,  $R_{\text{OUT}}$ , will be much lower than  $R_{\text{O}}$ , for large values of Aol $\beta$ .

**1)**  $\beta = V_{FB} / V_{OUT} = [V_{OUT} (R_i / (R_f + R_i))] / V_{OUT} = R_i / (R_f + R_i)$ **2)**  $R_{OUT} = V_{OUT} / I_{OUT}$ **3)**  $V_{O} = -V_{E}$  **Aol 4) VE = VOUT [RI / (RF + RI )]**  $V_{\text{OUT}} = V_{\text{O}} + I_{\text{OUT}}R_{\text{O}}$ **6)**  $V_{\text{OUT}}$  **=**  $-V_{\text{E}}$ **Aol +**  $I_{\text{OUT}}R_{\text{O}}$  *Substitute 3) into 5) for*  $V_{\text{O}}$ **7) V<sub>OUT</sub> = -V<sub>OUT</sub> [R<sub>I</sub>/(R<sub>F</sub> + R<sub>I</sub>)] AoI+ I<sub>OUT</sub>R<sub>O</sub> Substitute 4) into 6) for V<sub>E</sub>** 8)  $\mathsf{V_{OUT}}$  +  $\mathsf{V_{OUT}}$  [R<sub>I</sub>/(R<sub>F</sub> + R<sub>I</sub>)] AoI = I<sub>OUT</sub>R<sub>O</sub> *Rearrange 7) to get*  $\mathsf{V_{OUT}}$  *terms on left* **9) V<sub>OUT</sub> = I<sub>OUT</sub>R<sub>O</sub> / {1+[R<sub>I</sub>AoI/(R<sub>F</sub>+R<sub>I</sub>)]}** *Divide in 8) to get V<sub>OUT</sub> on left* 10) R<sub>OUT</sub> = V<sub>OUT</sub>/I<sub>OUT</sub> =[ I<sub>OUT</sub>R<sub>O</sub> / {1+[R<sub>I</sub>AoI / (R<sub>F</sub>+R<sub>I</sub>)]} ] / I<sub>OUT</sub> *Divide both sides of 9) by*  $I_{OUT}$  *to get*  $R_{OUT}$  *[from 2)] on left* **11)**  $R_{OUT} = R_0 / (1 + A_0)$  *Substitute 1) into 10)* 

# **Fig. 3.2: Derivation of ROUT**

# **Computing R<sub>O</sub> From Data Sheet Curves**

The OPA353 is a wideband (UGBW = 44 MHz,  $SR = 22 \text{ V/}\mu\text{s}$ , settle to 0.1% = 0.1  $\mu\text{s}$ ) CMOS, single supply (2.7 V to 5.5 V), RRIO (rail-to-rail input and output) op amp. There is no  $R_0$  specification in the table of specifications in the data sheet. However, there are two helpful curves to help us determine R<sub>O</sub>. We will need to use the open-loop gain/phase vs frequency curve (see Fig. 3.3) and the closed-loop output impedance vs frequency curve (see Fig. 3.4) to easily calculate  $R<sub>O</sub>$ . The closed-loop output impedance vs frequency curve is actually a plot of  $R<sub>OUT</sub>$  vs frequency.

Within the unity-gain bandwidth of voltage-feedback op amps,  $R<sub>O</sub>$  and  $R<sub>OUT</sub>$  are predominantly resistive. On the closed-loop output impedance vs frequency curve, Fig. 3.4, we choose the  $G = 10$ curve and on its x-axis the point 1 MHz (just choose an easy to read data point). At the intersection of 1 MHz and G = 10 curve we see  $R_{\text{OUT}} = 10 \Omega$ .

On the open-loop gain/phase vs frequency curve, Fig. 3.3, we look at the 1-MHz frequency point on the x-axis and read the open-loop gain as 29.54 dB (We measured this one with a ruler and scaled it based on the linear dB y-axis. We did this on an enlarged cut-and-paste curve). The derivation of  $R<sub>O</sub>$ from the information collected in Figs. 3.3 and 3.4 is detailed in Fig. 3.5. Now, from our formula for R<sub>O</sub> we rearrange the equation to give us R<sub>O</sub> in terms of R<sub>OUT</sub>, Aol, and β. From this equation and our data sheet information we calculate the R<sub>O</sub> for the OPA353 to be 40  $\Omega$ .

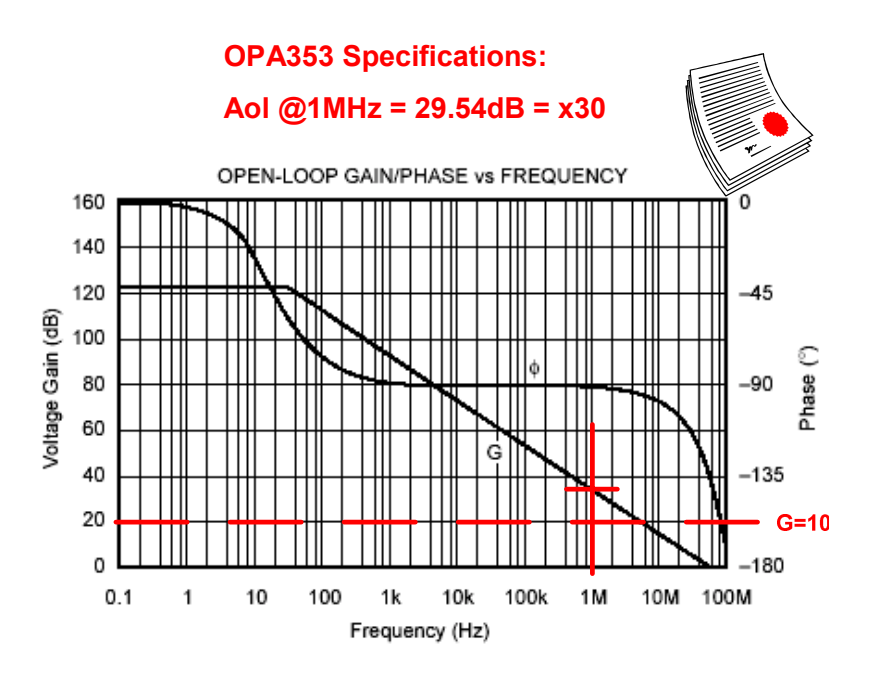

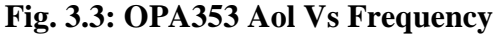

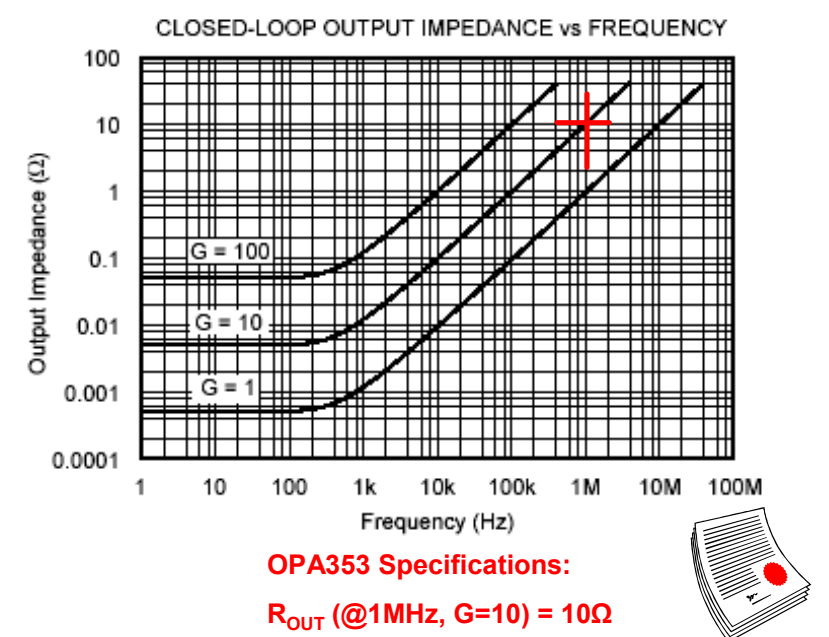

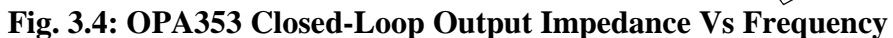

**OPA353 R<sub>o</sub> Calculation**  $R_{OUT} = R_o / (1 + Aol\beta)$  $R_{O} = R_{OUT} (1+Aol\beta)$ *RO = 10Ω (1+ 30[1/10])*  $R_{\odot}$  = 40 $\Omega$ 

**Fig. 3.5: OPA353 RO Calculation** 

We can use the op amp model (Fig. 3.1) and the information from the OPA353 data sheet to fill in actual values in the model (see Fig 3.6) and see how our model correlates with real-world op amps. Notice in this model we define  $V_0$  as the op amp's output before  $R_0$ , and  $V_{\text{OUT}}$  as the actual op amp output. Of course in a real op amp we can only gain access to  $V_{\text{OUT}}$  but this model and the fact that we can get real world data to build this model will become very powerful in stability analysis.

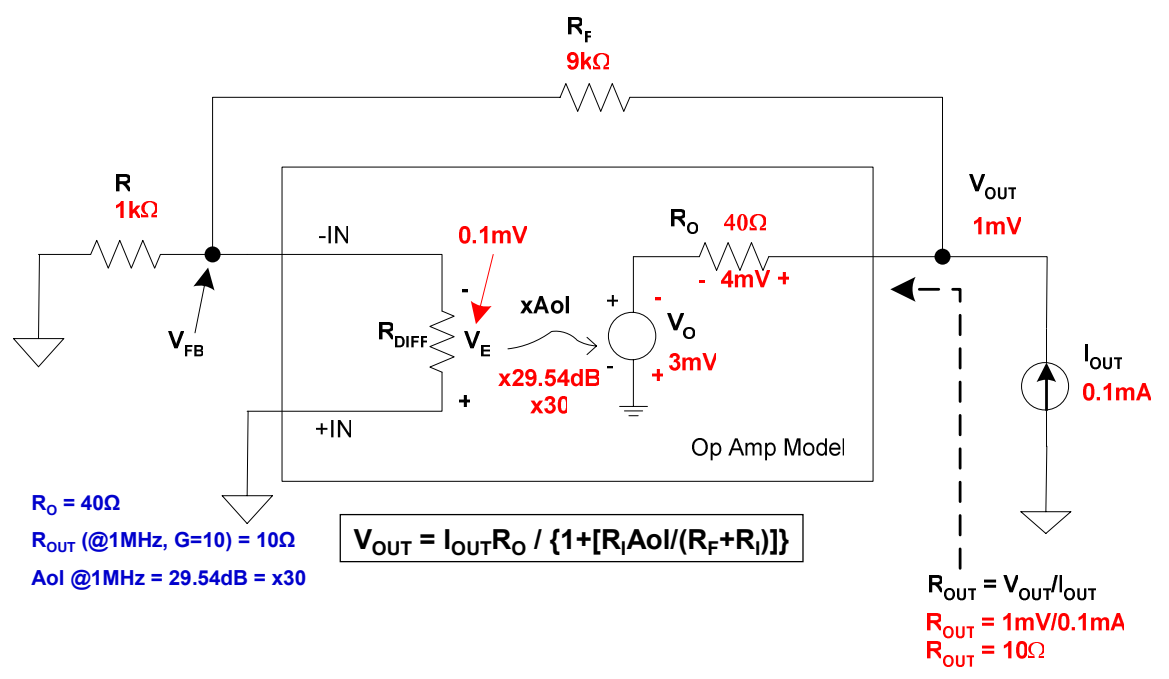

Fig. 3.6: OPA353 R<sub>O</sub> Calculation Using Op Amp Model

**Summary of R<sub>O</sub> and R<sub>OUT</sub> Key Points** 

- **E**<sub>n</sub> does *NOT* change when Closed Loop feedback is used
- **R**<sub>OUT</sub> is the effect of R<sub>O</sub>, AoI, and β controlling V<sub>O</sub>
	- $\checkmark$  Closed Loop feedback (β) forces V<sub>o</sub> to increase or decrease as needed to accommodate V<sub>o</sub> loading
	- $\checkmark$  Closed Loop (β) increase or decrease in V<sub>o</sub> appears at V<sub>ouπ</sub> as **a reduction in**  $R_0$
	- **ROUT increases as Loop Gain (Aolβ) decreases**

### **Fig. 3.7: R<sub>O</sub> Vs R<sub>OUT</sub>**

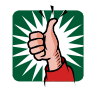

- **E** *R*<sub>0</sub> is constant over the Op Amp's bandwidth
- *R***<sub>o</sub>** *is defined as the Op Amp's Open Loop Output Resistance*
- $\triangleright$  *R*<sub>o</sub> is measured at  $I_{OUT}$  = 0 Amps, f = 1MHz (use the unloaded R<sub>o</sub> for Loop Stability calculations since it will be the largest *value worst case for Loop Stability analysis)*
- **E** *R*<sub>o</sub> *is included when calculating β for Loop Stability analysis*

**Fig. 3.8: R<sub>O</sub> Key Points** 

### **R<sub>O</sub>** and **SPICE** Simulations

Fig. 3.9 shows a simple ac SPICE model for the OPA353 and we use the 40  $\Omega$  computed for R<sub>0</sub>. Notice that we break the loop for ac stability analysis using the SPICE loop-gain test between  $R_0$  and  $V<sub>O</sub>$  to analyze the effects of R<sub>O</sub> on 1/β. This will become extremely important in stabilizing capacitive loads driven by op amps (which will be covered in detail in Parts 7 and 8 of this series).

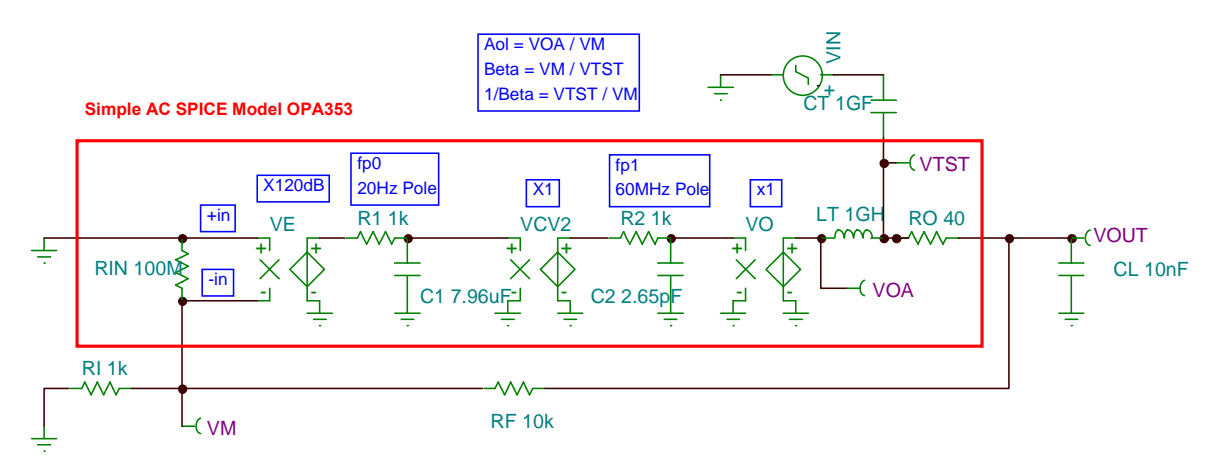

**SPICE Loop Gain Test - Break the loop between VO and RO**

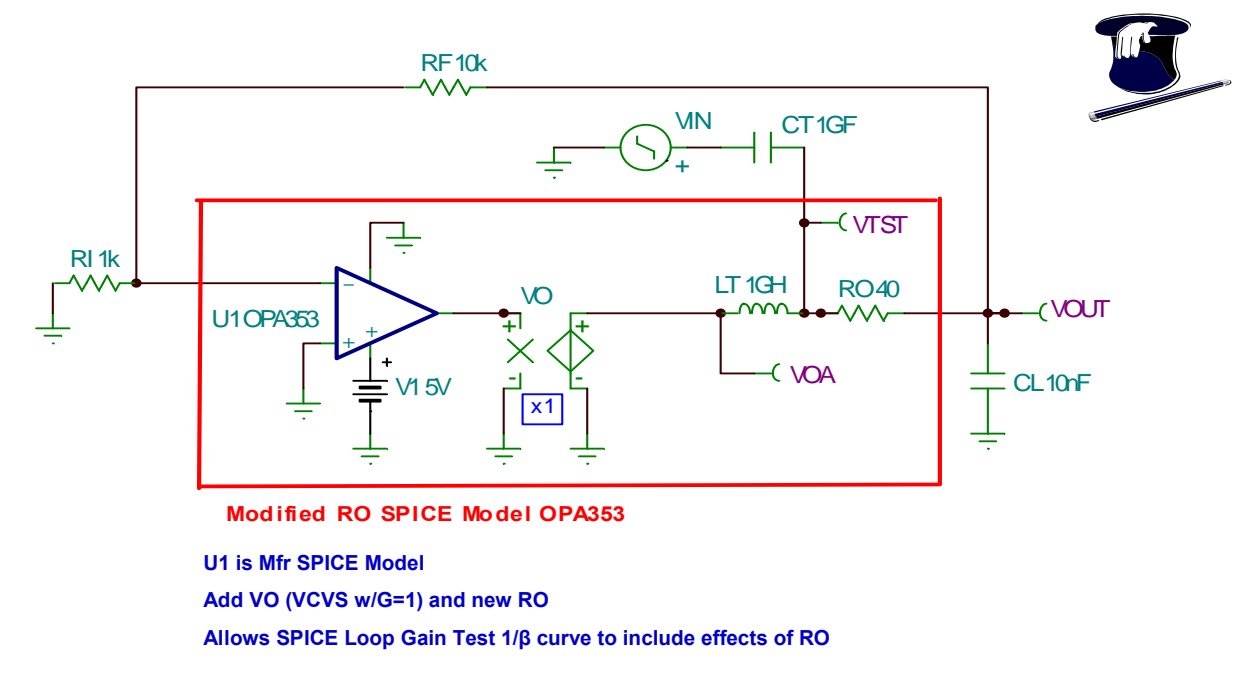

Fig. 3.9: Simple Ac SPICE Model With R<sub>O</sub>

Fig. 3.10: Modified R<sub>O</sub> SPICE Macromodel

For an existing op amp SPICE model we can easily add external  $R<sub>0</sub>$  so that when we use the SPICE loop gain test to find  $1/\beta$  we can include the effects of R<sub>O</sub>. In the Modified R<sub>O</sub> SPICE model in Fig. 3.10 we add a voltage-controlled voltage source (VCVS),  $V<sub>O</sub>$ , with a gain of one. This isolates the op amp's output and any internal  $R<sub>0</sub>$  it may have modeled from whatever connects to VOA. Now we can add our own  $R_0$  after  $V_0$ , and break the loop between  $V_0$  and  $R_0$  -- which is desired for including the effects of  $R<sub>0</sub>$  when analyzing capacitive loads and their effects on 1/β.

### **Real World R<sub>O</sub> for Single-Supply Op Amps**

Fig. 3.11 lists some real-world measured  $R<sub>O</sub>$  for a number of single-supply op amps. Notice that the OPA353 we analyzed to be R<sub>O</sub> = 40 Ω has a measured value of 44 Ω. This close correlation is because the data we used from the manufacturer's data sheet was also measured data on a typical part!

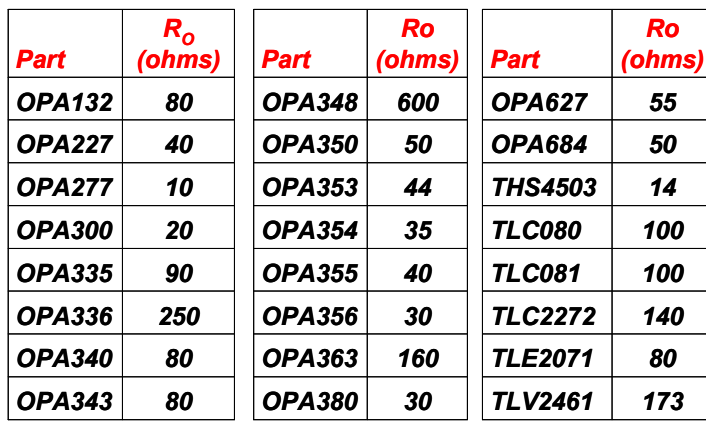

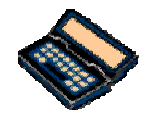

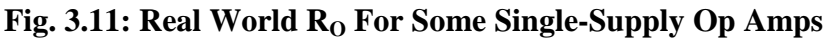

# **Real World Measurement Techniques for Ro**

So what if we do not have any manufacturer's specifications for  $R<sub>O</sub>$  and we want to know what it is? There are two real world techniques we can use and each starts by looking at the open-loop gain/phase vs frequency curve. Such a curve is shown in Fig. 3.12 for the OPA364, a wideband CMOS, single supply, RRIO op amp with "linear offset over common-mode range" but if we choose to test this op amp at a gain of 100 and at 1 MHz there will be no loop gain, Aolβ, left. Therefore, if we measure  $R_{\text{OUT}}$  under these conditions we will really be getting a value for  $R_{\text{O}}!$ 

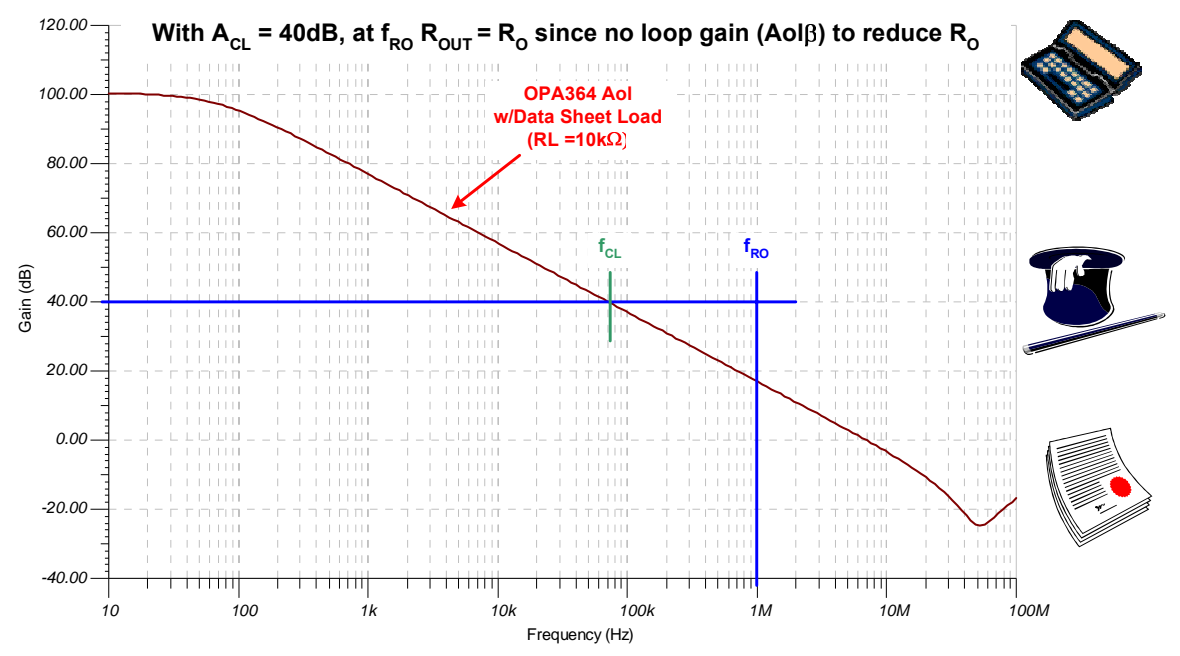

**Fig. 3.12: Trick For Measuring R<sub>O</sub>** 

The test circuit in Fig. 3.13 shows one method for measuring  $R<sub>O</sub>$  in the real world, which we will call  $R<sub>0</sub>$ -drive. Here, the output of an OPA364 passes through an ac coupling capacitor, C1, to ensure we do not load down the amplifier with any dc. Most op amp  $R<sub>0</sub>$ s gets smaller as large currents are driven through them. We want to measure  $R<sub>O</sub>$  at its highest value (which will cause the most problems during ac stability analysis) and here the voltage at the output of the amplifier,  $V<sub>O</sub>$ , is measured as is the voltage, VTest, at the junction of the ac coupling capacitor, C1, and the current limiting resistor, R3. The current into the op amp's output is calculated and used to divide the voltage at the op amp to give us the measured  $R<sub>O</sub>$  value! Note that although the OPA364 is a single-supply op amp we can cleverly run it at +2.5 V and -2.5 V to avoid a more complicated level-shifting of our input or output signal.

NOTE: All measurements used in this drive method must be ac with no dc component. If you use the "ac analysis/calculate nodal voltages" in TINA SPICE you will get an rms voltage reading at the nodes which includes the dc voltages in the circuit (ie offset referred-to-output). If the offset voltage is significant in comparison to the ac voltage components then an erroneous  $R<sub>O</sub>$  will be calculated! In Fig. 3.13 the ac analysis/calculate nodal voltages was used but the dc offset at VOA is about 87.63  $\mu$ V in comparison to 34.87 mV and 353.55 mV rms values which are dominated by ac voltage components.

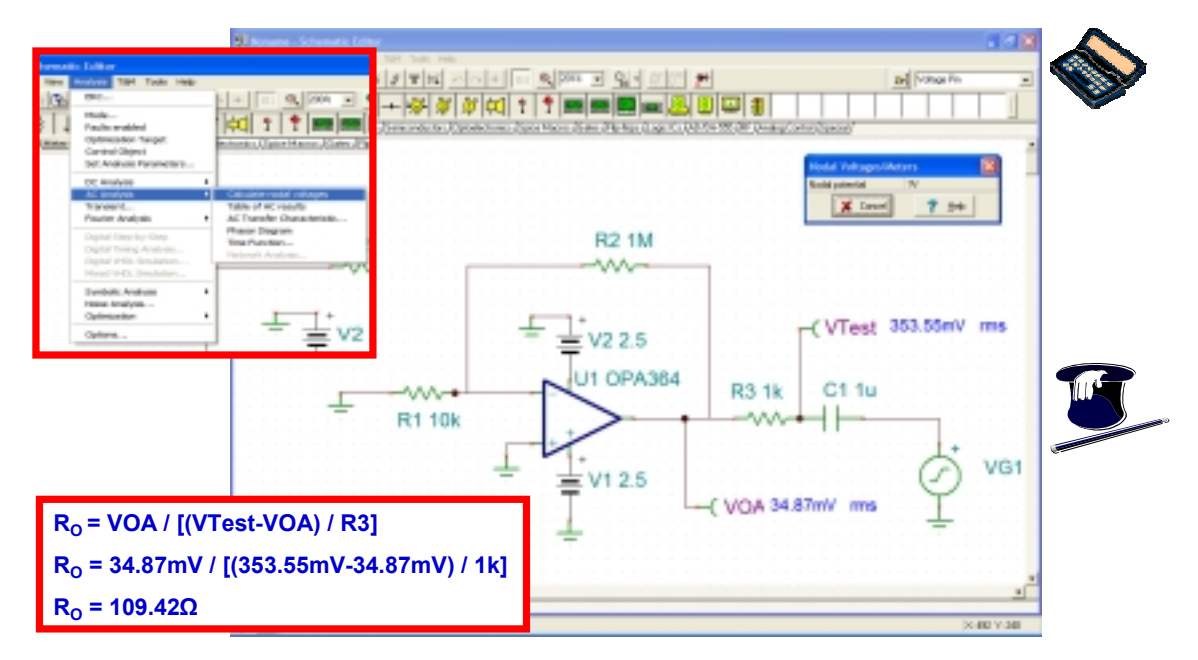

**Fig. 3.13: Measuring R<sub>O</sub>–Drive Method** 

The test circuits in Figs. 3.14 and 3.15 show another method for measuring  $R<sub>O</sub>$  in the real world. This technique takes a voltage reading out of the op amp both loaded and unloaded and then computes the value for  $R<sub>0</sub>$ . We still need to use a high gain and frequency combination to ensure there is no loop gain reducing  $R<sub>OUT</sub>$  for our measurements. In this configuration a small ac signal is injected into the op amp's input. Both inverting or non-inverting gain will work. In Fig. 3.14 we measure  $V_{OUT}$ , the unloaded voltage -- a small value that will not pull much current.

NOTE: All measurements used in the load method must be ac with no dc component. If the "ac analysis/calculate nodal voltages" in TINA SPICE is used you will get an rms voltage reading at the nodes that includes the dc voltages in the circuit (ie offset referred-to-output). If the offset voltage is significant in comparison to the ac voltage components then an erroneous  $R<sub>0</sub>$  will be calculated!

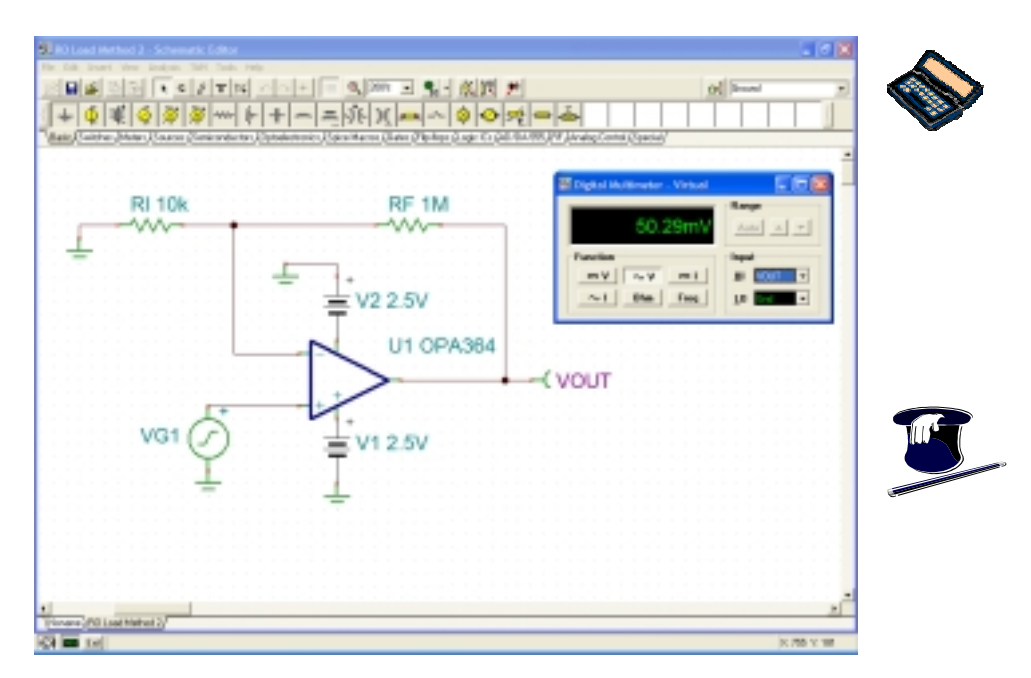

Fig. 3.14: Measuring R<sub>O</sub>-Load Method, V<sub>OUT</sub> Unloaded

In Fig. 3.15 we measure  $V_{\text{OUTL}}$ , the loaded value of  $V_{\text{OUT}}$  when  $R_L$  is attached to the output of the op amp. Note how the value of R<sub>L</sub> does not cause large currents to flow into or out of the op amp's output.

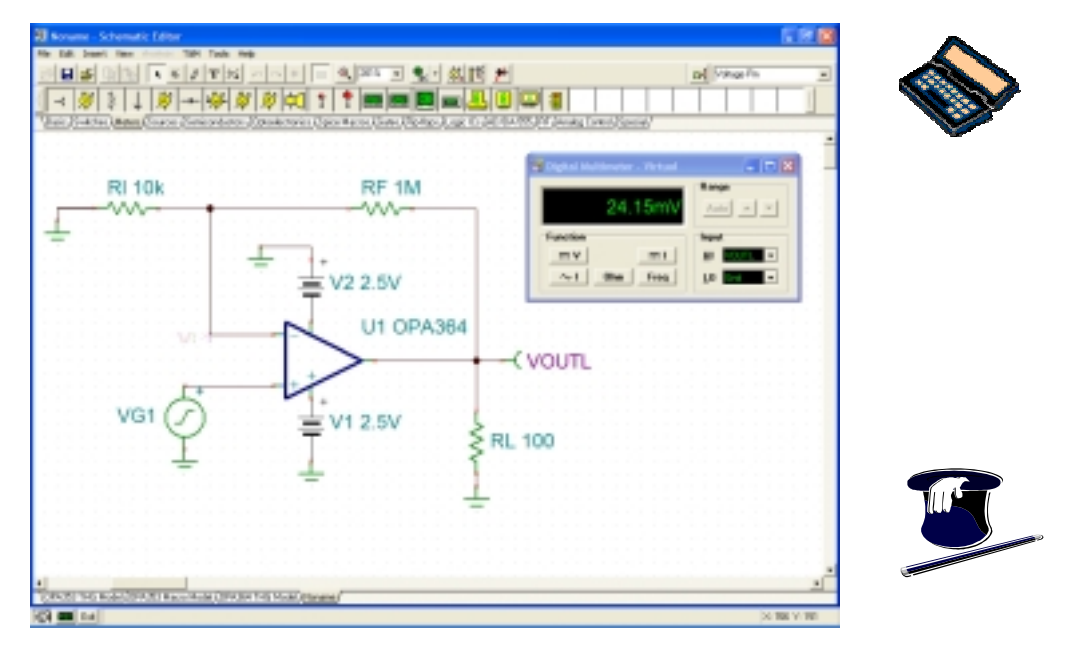

Fig. 3.15: Measuring R<sub>O</sub>-Load Method, V<sub>OUT</sub> Loaded

Now we have completed our measurements for the  $R<sub>O</sub>$ -load method a simple calculation will result in the value for  $R<sub>O</sub>$ . The unloaded value,  $V<sub>OUT</sub>$ , is always there at  $V<sub>O</sub>$  whether or not a load,  $R<sub>L</sub>$ , is present. From this we can create the final model shown in Fig. 3.16.  $I_{\text{OUT}}$ , is, by inspection just  $V_{\text{OUTL}}/R_L$ . The drop across  $R_O$  is  $V_{OUT}$ - $V_{OUTL}$  and divided by the current through it will give us the value for  $R_O$ . This method yields  $R<sub>O</sub> = 108.2 \Omega$  and the  $R<sub>O</sub>$ -drive method yielded  $R<sub>O</sub> = 109.42 \Omega$ . Either method is acceptable to measure real-world  $R<sub>O</sub>$ .

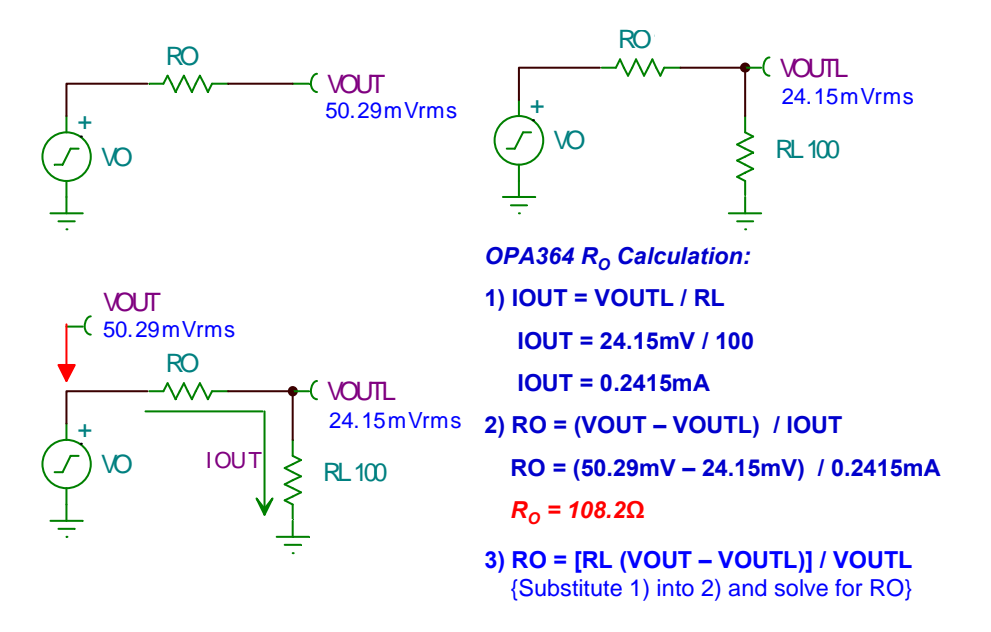

**Fig. 3.16: Measuring R<sub>O</sub>–Load Method Calculation** 

### **Reference**

Frederiksen, Thomas M. Intuitive Operational Amplifiers, From Basics to Useful Applications, Revised Edition. McGraw-Hill Book Company. New York, New York. 1988

# **About The Author**

After earning a BSEE from the University of Arizona, Tim Green has worked as an analog and mixedsignal board/system level design engineer for over 23 years, including brushless motor control, aircraft jet engine control, missile systems, power op amps, data acquisition systems, and CCD cameras. Tim's recent experience includes analog & mixed-signal semiconductor strategic marketing. He is currently a Strategic Development Engineer at Burr-Brown, a division of Texas Instruments, in Tucson, AZ and focuses on instrumentation amplifiers and digitally-programmable analog conditioning ICs. He can be contacted at  $g$ reen  $tim@ti.com$ 

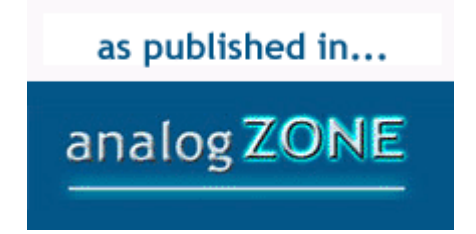